## Содержание

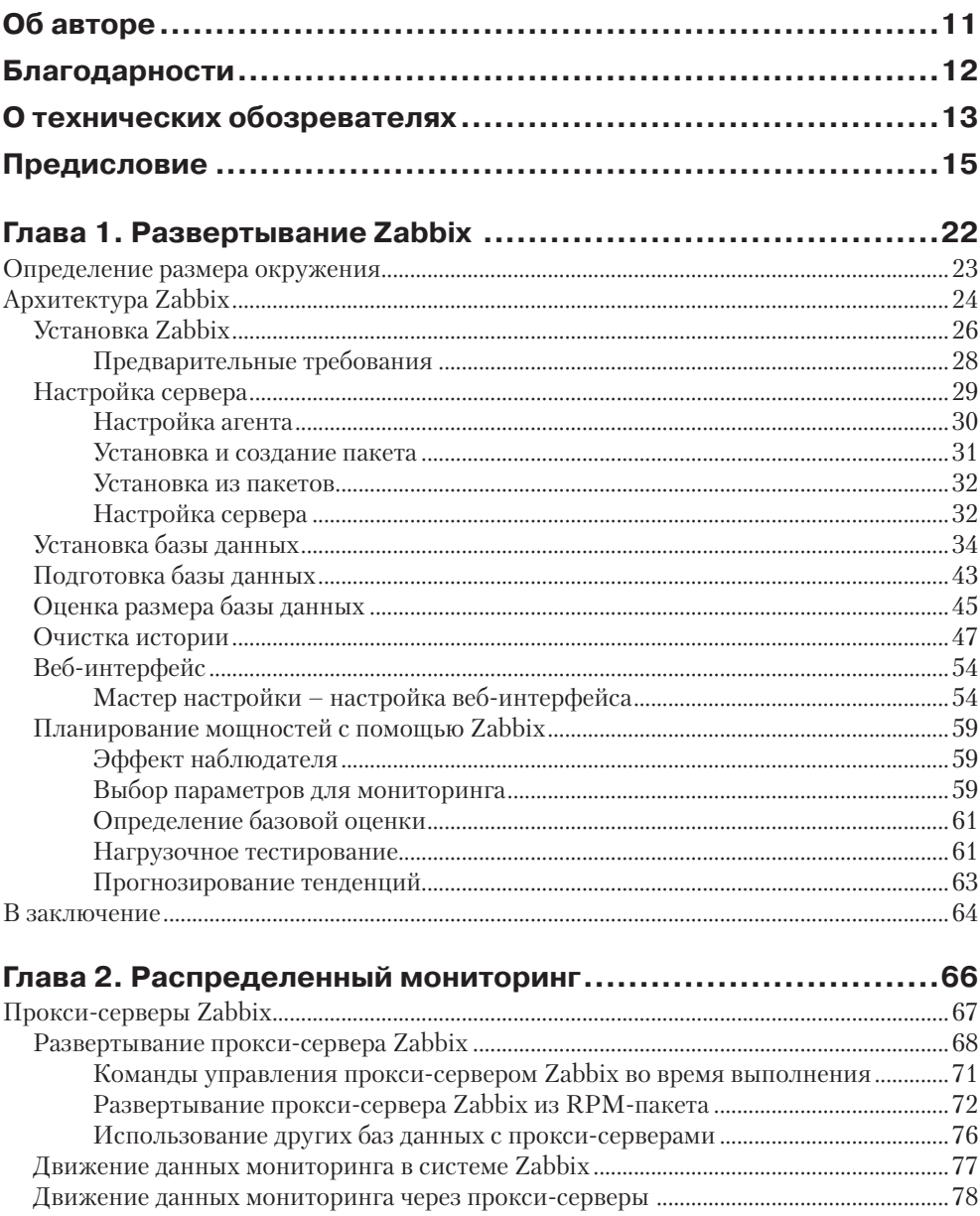

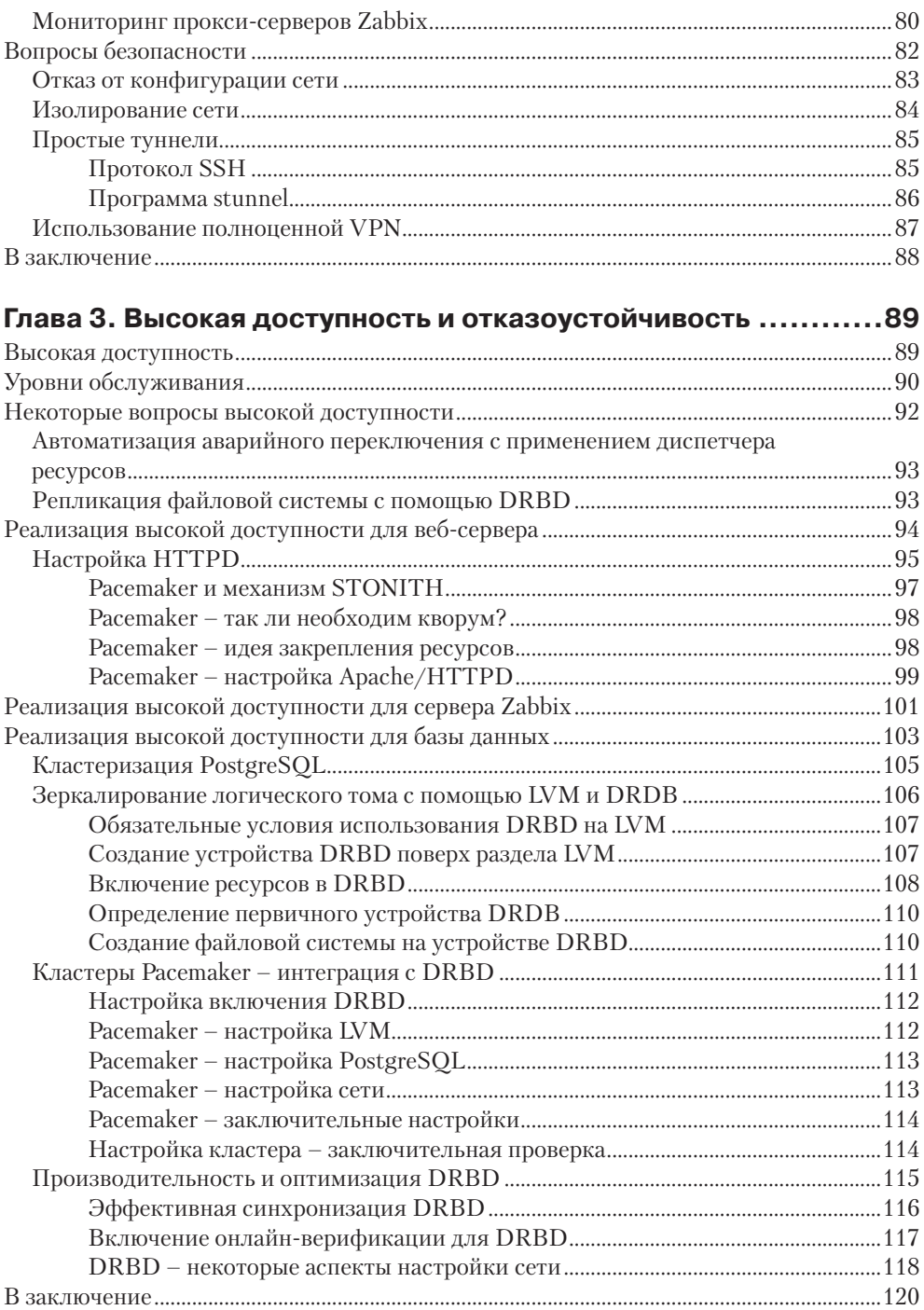

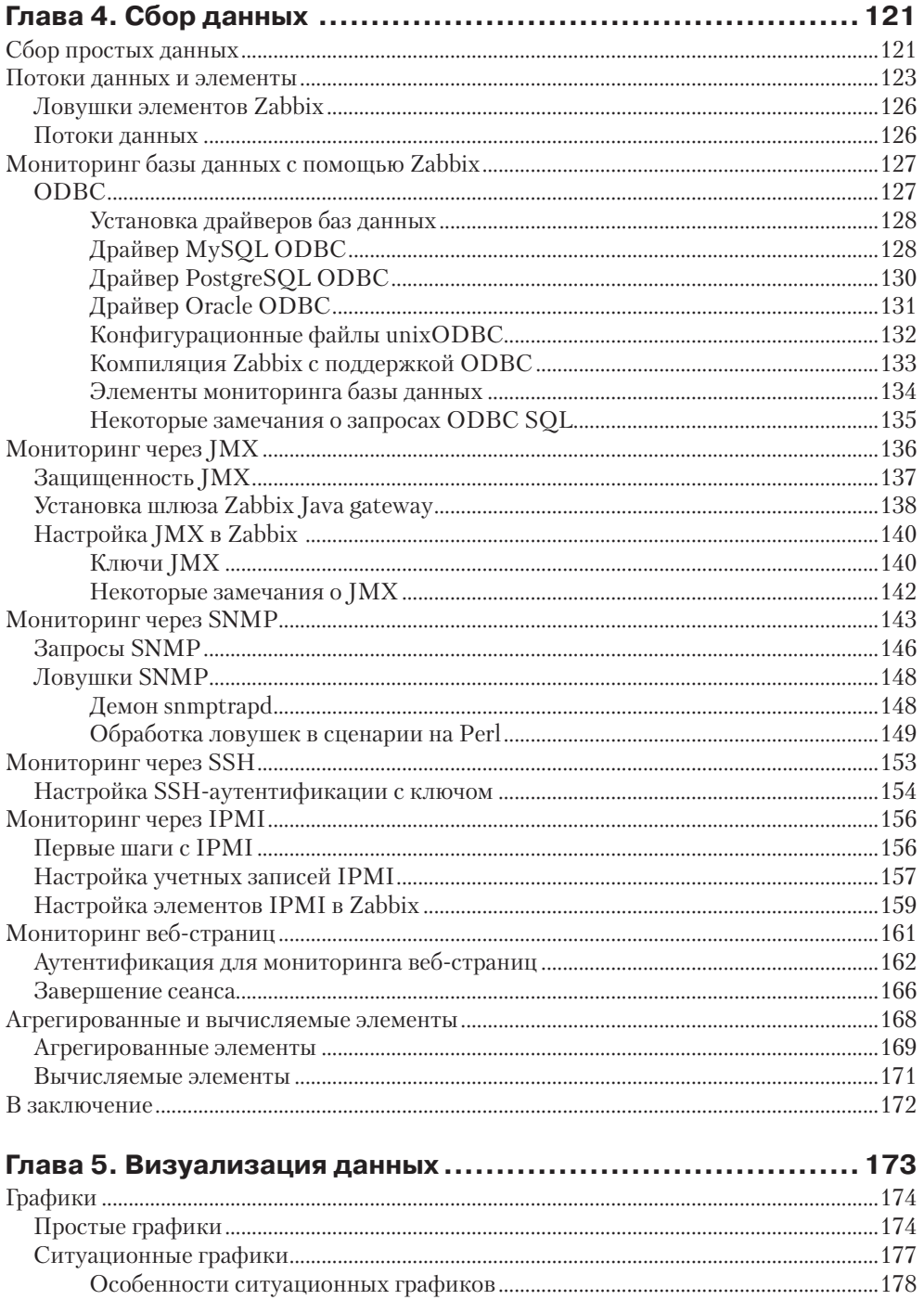

#### 8 ◆ Содержание

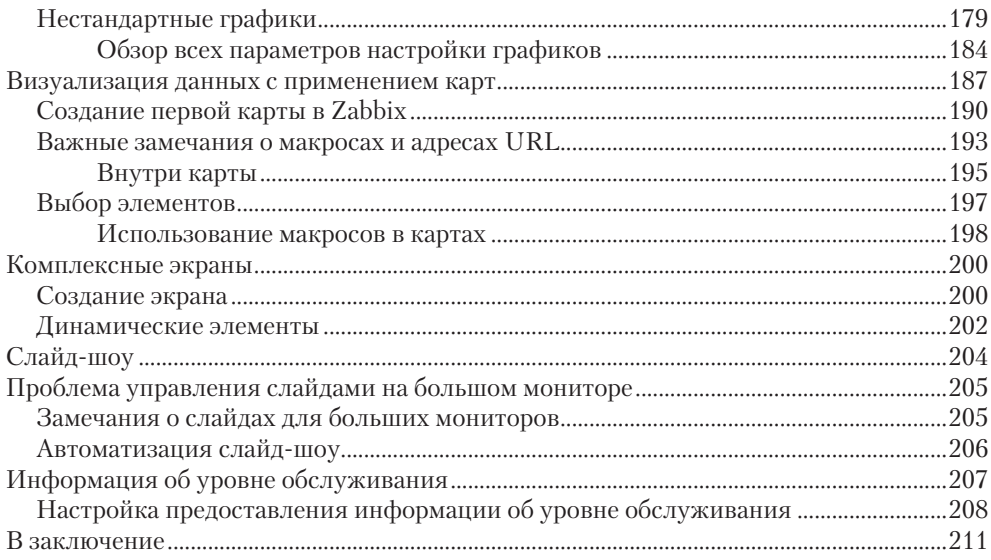

#### 

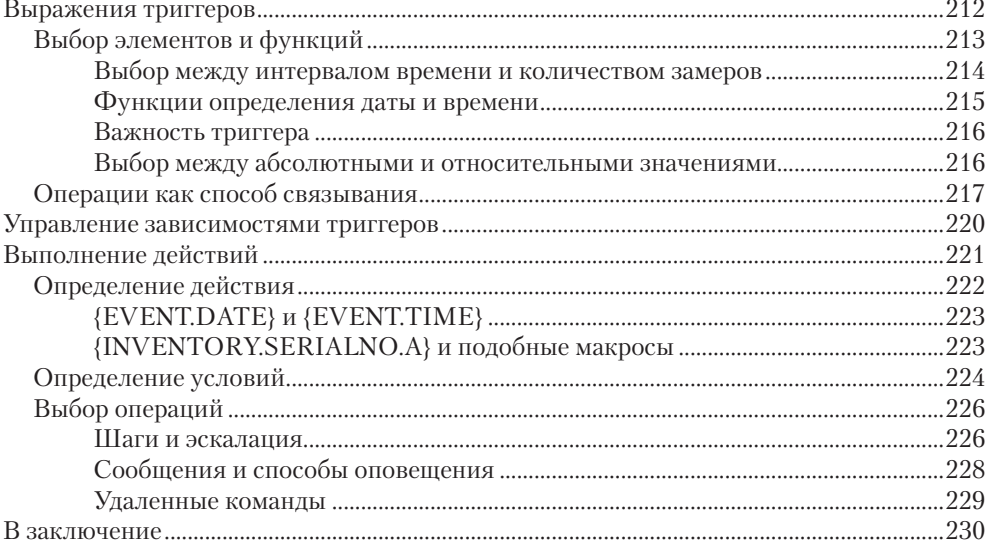

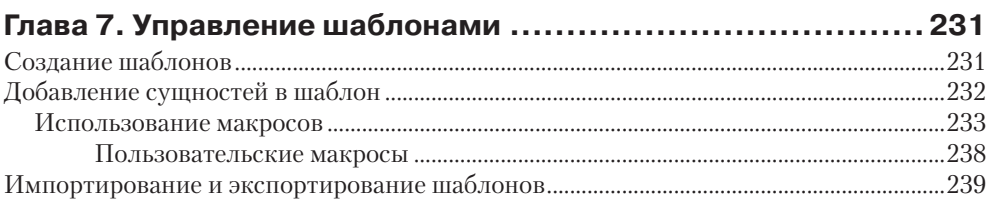

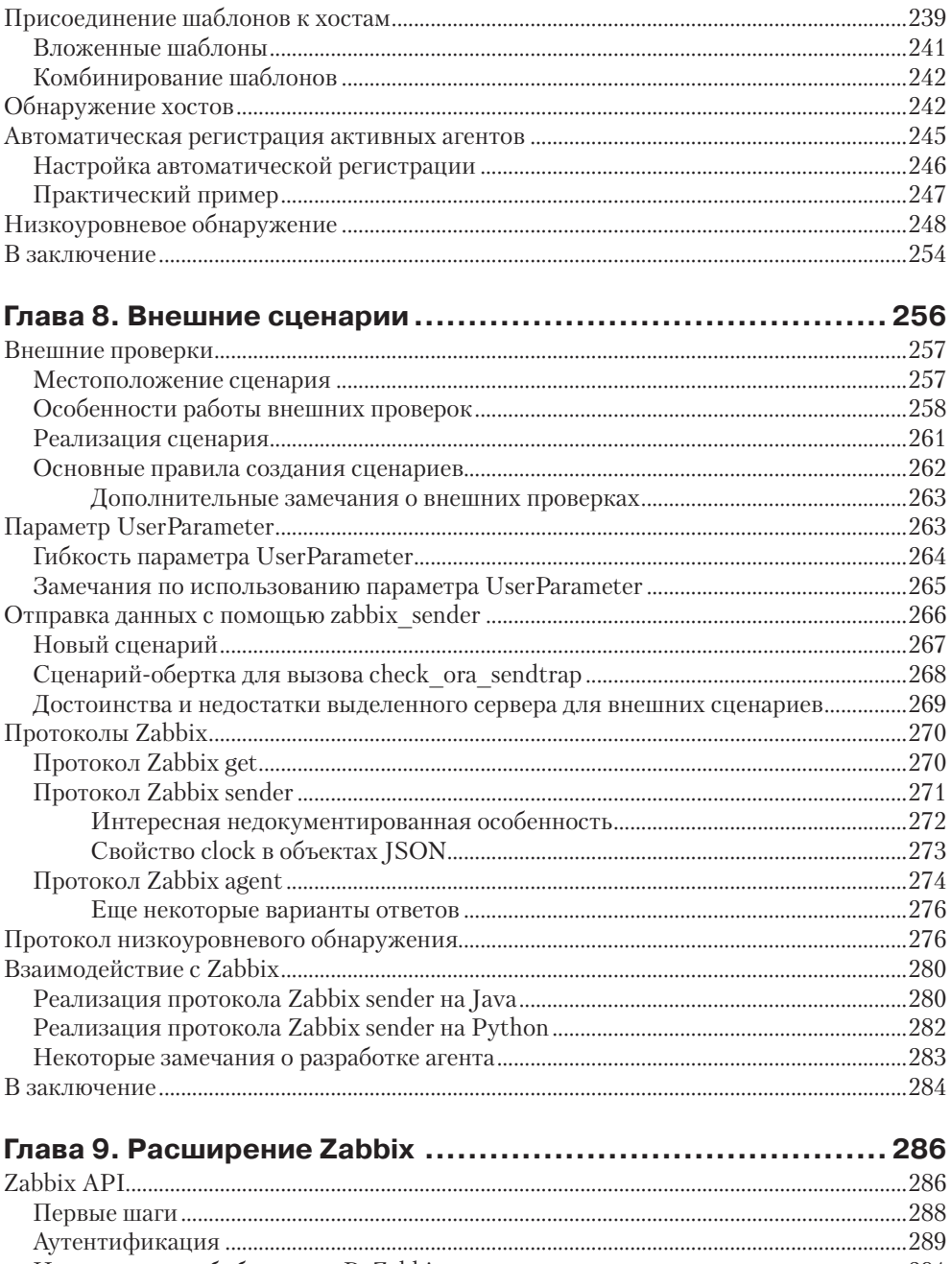

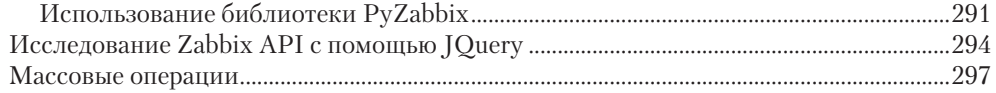

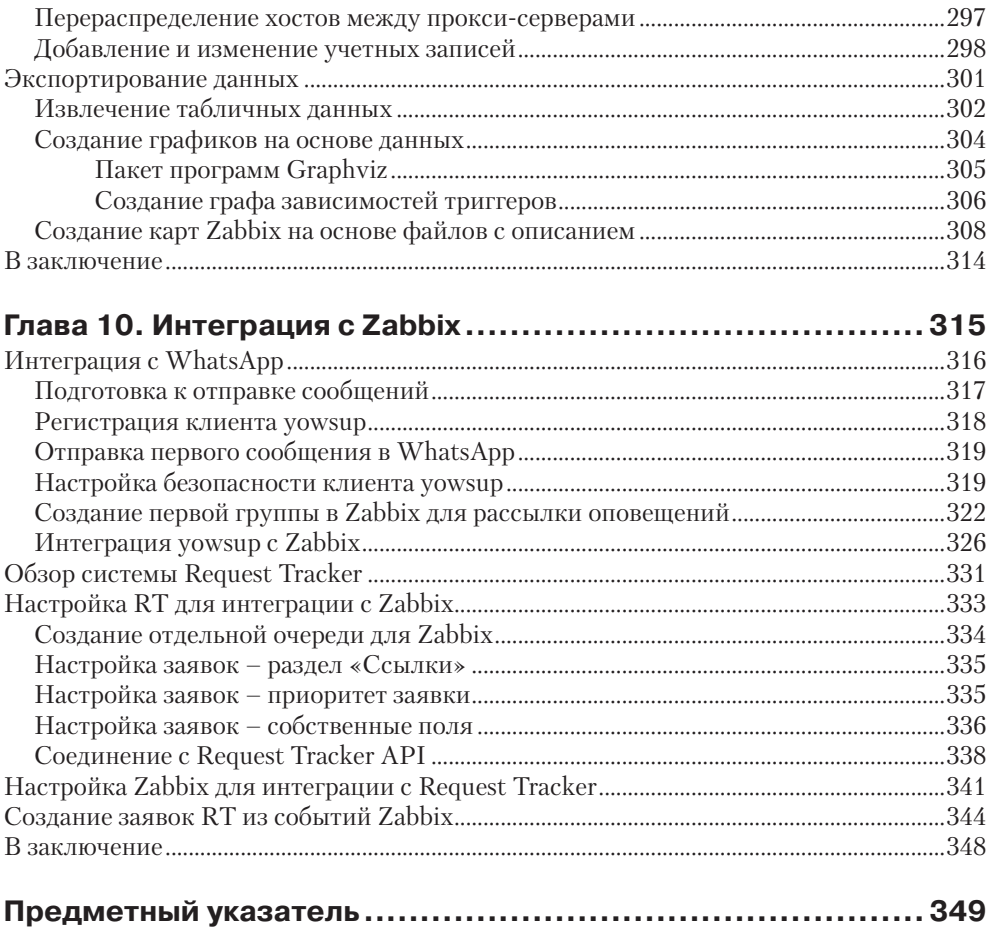

## <span id="page-6-0"></span>**Об авторе**

Андреа Далле Вакке (Andrea Dalle Vacche)– высококвалифицированный профессионал с более чем 15-летним опытом работы в ИТ-индустрии.

Закончил университет в городе Феррара, Италия (Univeristà degli Studi di Ferrara) по курсу «Информационные технологии». Это образование послужило фундаментом, на который Андреа опирается в своих изысканиях с тех пор. Имеет сертификаты многих уважаемых крупных игроков в ИТ-индустрии, в том числе Cisco, Oracle, ITIL и, конечно, Zabbix. Также имеет сертификат «Red Hat Certified Engineer». На протяжении всей своей карьеры работал со многими масштабными вычислительными окружениями, часто на ролях, требующих обширных знаний. Это еще больше повысило его квалификацию, расширило круг практических навыков и укрепило стремление к применению полученных знаний на практике.

Любовь к Zabbix проснулась в Андреа, когда он занимался администрированием баз данных Oracle и разработкой приложений, использующих их. Основное время он тратил на снижение «затрат на эксплуатацию», специализируясь на мониторинге и автоматизации. Именно тогда он столкнулся с Zabbix и по достоинству оценил техническую гибкость инструмента и простоту администрирования с его применением. Используя новые знания в качестве стартовой площадки, Андреа вдохновился идеей создать Orabbix, первый комплект открытого программного обеспечения для мониторинга Oracle, который был бы полностью совместим с Zabbix. Он опубликовал несколько статей о программном обеспечении, связанном с Zabbix, таком как DBforBIX. Ознакомиться с его проектами можно на персональном веб-сайте автора: <http://www.smartmarmot.com>.

В настоящее время Андреа работает старшим архитектором в ведущем инвестиционном банке, в весьма разнородном вычислительном окружении. Он отвечает за очень широкий круг задач, сталкивается со многими критическими аспектами платформ Unix/Linux и вынужден особое внимание уделять разнородному стороннему программному обеспечению, имеющему стратегическую важность для развития банка.

Андреа также играет важную роль в группе обеспечения безопасности банка, занимаясь такими направлениями, как защищенность, сохранение тайны, стандартизация, аудит, удовлетворение требований регулятора и решения поддержки безопасности.

Кроме этой книги, он также написал:

- «Mastering Zabbix», Packt Publishing;
- «Zabbix Network Monitoring Essentials», Packt Publishing.

## <span id="page-7-0"></span>**Благодарности**

В первую очередь я хочу поблагодарить мою жену Анну (Anna) за ее поддержку и понимание. Она не раз оказывала мне помощь и давала ценные советы. Большое спасибо Фифи (Fifi) за умиротворяющее мурлыканье и пушистый покой.

Особое спасибо я хочу сказать всему коллективу издательства Packt Publishing и Адриану (Adrian) в частности. Их советы, поправки и предложения были по-настоящему ценными для меня. Весь коллектив проявил высокий профессионализм.

# <span id="page-8-0"></span>**О технических обозревателях**

**Григорий Чернышев (Grigory Chernyshev)** – старший инженер по выпуску/инженер по организации взаимодействий (senior release manager/DevOps engineer) в отделе онлайн-игр компании Mail.Ru Group. Специализируется на управлении конфигурациями, автоматизации процесса сборки, мониторинге, выпуске версий и создании сценариев на языке Python. Имеет опыт работы в таких проектах, как Allods Online и Skyforge – массовых ролевых игр AAA-класса, получивших известность по всему миру. В своей повседневной работе он использует Zabbix для мониторинга внутренних игровых серверов, гетерогенных агентов сборки и множества инфраструктурных серверов.

Помимо этого, он пишет плагины для систем Atlassian Jira и JetBrains Teamcity – в случае с последней даже победил на конкурсе WordPress Plugins в 2015 году!

Я хочу сказать спасибо моей жене за терпение, моим родителям за счастливое детство и координатору проекта, Санчите (Sanchita), за ее неиссякаемый энтузиазм и поддержку.

**Нитиш Кумар (Nitish Kumar)** – ведущий специалист по платформе Wintel в компании HT Media Ltd. и независимый технический блогер, занимающийся популяризацией самых разных технологий. Вот уже восемь лет занимается разными технологиями от Microsoft и открытыми решениями (включая, но не ограничиваясь: Spiceworks, продукты ManageEngine, Zabbix, MS Active Directory, MS Exchange Servers и др.), из которых два последних года посвятил рентабельным решениям корпоративного уровня с целью уменьшить сложность их требований и обеспечить более рациональное использование рабочего времени обслуживающего их персонала. Нитиш с большим энтузиазмом участвует в различных корпоративных событиях и общественных вебинарах. Особый интерес он испытывает к мобильным технологиям и часто пишет статьи о различных устройствах и технологиях. Имеет степень магистра информационных технологий, полученную в институте прикладной физики и технологий в Аллахабаде (Индия), и в область его интересов входят технологии от Microsoft, открытое программное обеспечение и мобильные устройства. Его блог находится по адресу: <http://nitishkumar.net>, желающие могут написать ему на электронный почтовый ящик: [nitish@nitishkumar.net](mailto:nitish@nitishkumar.net).

Нитиш является соавтором книги «Getting Started with Spiceworks», Packt Publishing. Также участвовал как технический обозреватель в подготовке других книг о Zabbix и Spiceworks.

**Николас Пьер (Nicholas Pier)**– сетевой инженер. Занимается веб-разработкой, проектированием сетевой инфраструктуры вычислительных центров на основе виртуализации и решений SAN. Пишет промежуточное программное обеспечение для бизнес-приложений. На даный момент Николас имеет множество промышленных сертификатов, включая Cisco CCNP, VMware VCP-DCV и множество других сертификатов от компаний Cisco и CompTIA. В свободное время увлекается пивоварением, бегом на длинные дистанции и чтением книг.

**Тимоти Скоппетта (Timothy Scoppetta)** – системный администратор. Специализируется на автоматизации, непрерывной интеграции и создании отказоустойчивых инфраструктур. Работал в Google и множестве начинающих компаний. В настоящее время занимается преподаванием ультрасовременных инструментов и эффективных приемов в институте.

## <span id="page-10-0"></span>**Предисловие**

С самого первого выпуска, состоявшегося в 2001 году, система Zabbix зарекомендовала себя как очень мощное и эффективное решение для мониторинга. Это открытый продукт, поэтому его легко получить и развернуть, а уникальный подход к мониторингу и отправке предупреждений позволяет на равных конкурировать с другими решениями, как открытыми, так и коммерческими. Это очень мощный и компактный пакет с очень низкими требованиями к аппаратуре и поддерживающему программному обеспечению. Если к перечисленному добавить еще простоту в использовании, становится очевидно, что Zabbix отлично подходит для мониторинга небольших окружений с ограниченным бюджетом. Но когда дело доходит до управления мониторингом большого количества объектов со сложными настройками и зависимостями, масштабируемость и распределенная архитектура Zabbix предстают в полном своем блеске. Как никакой другой продукт, Zabbix идеально подходит для больших и сложных распределенных окружений, позволяя эффективно управлять и извлекать полезную информацию из объектов мониторинга и событий, что особенно важно, если не важнее, чем решение обычных проблем доступности и простоты использования.

Это – второе издание книги, первое было написано в соавторстве с Андреа Далле Вакке (Andrea Dalle Vacche) и Стефано Кеван Ли (Stefano Kewan Lee).

Цель этой книги – помочь вам получить максимум от системы Zabbix и наладить эффективный мониторинг больших и сложных окружений.

### **О чем рассказывается в книге**

*Глава 1* «*Развертывание Zabbix*» описывает оптимальный выбор аппаратного и программного обеспечения для сервера Zabbix и базы данных с учетом текущей вычислительной инфраструктуры, целей мониторинга и возможного расширения в будущем. Эта глава включает также раздел с интереснейшим обсуждением размеров базы данных, который может пригодиться для оценки окончательного ее объема для стандартного окружения. Здесь также охватываются вопросы правильного определения размеров окружения и кратко обсуждаются измеряемые показатели, что также может пригодиться для планирования мощностей. Глава содержит практические примеры и теоретические расчеты, чтобы читатель мог получить навыки, необходимые для развертывания в действующем окружении.

*Глава 2* «*Распределенный мониторинг*» исследует различные компоненты Zabbix, действующие на стороне сервера и клиента (агента). На одних и тех же примерах сетей будут даны различные распределенные решения, а также описаны их достоинства и недостатки. В дополнение к развертыванию и настройке агентов здесь описываются настройки прокси-серверов, а также рассматриваются вопросы обслуживания и управления изменениями. В этом разделе охватываются все возможные архитектурные реализации Zabbix, а также положительные и отрицательные стороны.

Глава 3 «Высокая доступность и отказоустойчивость» охватывает вопросы высокой доступности и отказоустойчивости. Здесь вы научитесь выбирать параметры высокой доступности для каждого из трех основных уровней Zabbix. Обсуждение основывается на информации, представленной в двух предыдущих главах. Первая часть книги завершается несколькими сценариями развертывания, включающими высокодоступные серверы и базы данных, организованные в иерархические уровни и распределенные архитектуры, пригодные для мониторинга тысяч географически распределенных объектов. Эта глава включает практический пример и описание нескольких возможных сценариев.

Глава 4 «Сбор данных» выходит за рамки использования простых агентов и SNMP-запросов и затрагивает некоторые более сложные источники данных. В ней исследуются мощные встроенные функции Zabbix, порядок их использования и выбор параметров для мониторинга, чтобы обеспечить полный контроль без чрезмерного увеличения нагрузки на систему. Здесь также исследуются вопросы агрегирования значений и их использование в мониторинге сложных окружений с кластерами или еще более сложными грид-архитектурами (grid architectures).

Глава 5 «Визуализация данных» рассказывает о мощных возможностях визуализации данных в Zabbix. Она будет особенно полезна тем, кому требуется выяснить или обосновать необходимость расширения/обновления аппаратных средств. Здесь вы узнаете, как на основе данных мониторинга создавать динамические карты, организовать коллекции графиков для визуализации на больших экранах в центрах управления и реализовать общее качественное представление. Эта глава охватывает вопросы качественной визуализации результатов мониторинга, которая поможет своевременно выявлять проблемы и предупреждать их. Здесь также исследуются некоторые эффективные приемы использования отчетов о качестве обслуживания (Service Level Agreement, SLA), поддерживаемые системой Zabbix.

Глава 6 «Управление оповещениями» приводит примеры сложных триггеров и условий срабатывания, а также рекомендации по выбору правильного количества триггеров и оповещений. Ее цель - помочь выдержать баланс, чтобы не оставить незамеченными возможные проблемы и не вызвать появления большого числа ложных срабатываний. В этой главе вы также узнаете, как использовать действия для автоматического исправления простых проблем, активировать действия без участия человека с целью согласования разных триггеров и событий и внедрить их процесс управления. Кроме того, здесь вы узнаете, какие операции можно автоматизировать, чтобы уменьшить нагрузку на администраторов и оптимизировать процесс администрирования, дополнив его возможностью опережения событий.

Глава 7 «Управление шаблонами» содержит рекомендации по эффективному управлению шаблонами: конструирование сложных шаблонов из простых компонентов, управление эффектами, вызванными изменениями в шаблонах, поддержка существующих объектов мониторинга и связывание шаблонов с вновь обнаруженными узлами сети. Эта глава завершает вторую часть книги, посвященную различным средствам мониторинга и управления данными, имеющимися в Zabbix. В третьей, заключительной части книги обсуждаются возможности интеграции Zabbix со сторонними продуктами и мощные возможности расширения системы.

*Глава 8 «Внешние сценарии»* рассказывает, как писать сценарии для мониторинга объектов, которые не поддерживаются ядром Zabbix. Описывает преимущества и недостатки хранения сценариев на стороне сервера или агента, как запускать или планировать их выполнение, и подробно анализирует протокол агентов Zabbix. Здесь вы узнаете обо всех возможных побочных эффектах, задержках и нагрузке, вызванных сценариями; научитесь реализовывать все необходимые проверки, зная все, что связано с ними. Эта глава включает примеры различных сценариев на Bash, Java и Python, опираясь на которые, вы легко сможете написать свои сценарии, расширяющие возможности мониторинга Zabbix.

Глава 9 «Расширение Zabbix» углубляется в прикладной интерфейс Zabbix и особенности его использования для создания специализированных интерфейсных элементов и сложных расширений. Она охватывает также вопросы выборки результатов мониторинга для дальнейшего исследования и составления отчетов. Включает простые примеры на Python реализации экспортирования и дальнейшей обработки данных, выполнения массовых и сложных операций, связанных с мониторингом объектов, и, наконец, автоматизации различных аспектов управления, таких как создание и настройка учетных записей пользователей, их активация и т. п.

Глава 10 «Интеграция с Zabbix» завершает книгу обсуждением вопросов интеграции Zabbix с другими системами. Интеграция имеет большое значение для успешного управления любыми большими и сложными окружениями. Здесь вы узнаете, как использовать встроенные особенности Zabbix, обращаться к прикладному интерфейсу или напрямую к базе данных для обмена информацией с различными выше- и нижестоящими системами и приложениями. Познакомитесь с конкретными примерами организации взаимодействий с приложениями инвентаризации, системами паспортизации отказов и системами хранения данных.

#### Кому адресована эта книга

Как следует из названия книги - «Zabbix. Практическое руководство. Второе издание», вы не найдете здесь подробных, пошаговых инструкций (за исключением, может быть, описания процедуры установки, которая будет описана с самого начала) по основам использования Zabbix. Несмотря на то что в книге приводится масса подробной информации по установке сервера или настройке элементов, триггеров и экранов, в ней предполагается, что вы уже имеете некоторое знакомство с особенностями работы системы и готовы сосредоточить внимание на более продвинутых аспектах. Даже если прежде вам не приходилось использовать Zabbix, вы все равно сможете почерпнуть немало ценного из этой книги, но в этом случае я настоятельно рекомендую обратиться к официальной документации Zabbix, доступной по адресу: https://www.zabbix.com/documentation/2.4/ru/manual, чтобы восполнить любые пробелы в ваших знаниях.

## Что потребуется для работы с книгой

Прежде чем углубиться в настройки Zabbix, хочется отметить, что конфигурация, предлагаемая и обсуждаемая здесь, протестирована в крупном промышленном окружении (начитывающем более 1800 сетевых узлов, 89 500 элементов мониторинга и 30 000 триггеров), достаточно представительном для многих больших и очень больших окружений. Решения по поддержке высокой доступности, демонстрирующиеся в этой книге, являются не просто умозрительными рекомендациями, но были проверены на практике в ходе случившейся аварии (когда сетевые кабели были повреждены во время земляных работ).

Надо понимать, что большинство вариантов выбора из представленных в этой книге было сделано и проверено на практике. Одним из важнейших примеров может служить выбор PostgreSOL в качестве официальной СУБД для Zabbix. Система управления базами данных PostgreSQL - достаточно зрелая для промышленного использования и обладает очень богатыми функциональными возможностями:

- О горячее резервирование поддерживается изначально;
- Полноценная поддержка требований ACID (Atomicity, Consistency, Isolation, Durability – Атомарность, Согласованность, Изолированность, Долговечность) к транзакционной системе;
- О множество различных встроенных способов организации резервных баз данных (горячее резервирование, синхронная репликация и т. д.);
- О эффективное секционирование.

База данных является критически важным компонентом для Zabbix, особенно когда требуется хранить исторические данные и гарантировать постоянную производительность с ростом объема базы данных.

В этой книге мы будем исходить из нескольких предположений: в качестве системы управления пакетами используется ушт, а операционная система установлена из дистрибутива Red Hat Enterprise Linux. Но в любом случае, кроме конкретных названий пакетов и диспетчера управления пакетами, информация в книге остается действительной для любых дистрибутивов Linux. Кроме того, обсуждаемые архитектуры и их реализации не связаны с каким-то определенным дистрибутивом. Мы не будем использовать оригинальную поддержку кластеров в Red Hat, точно так же мы не будем принимать решения, которые нельзя было бы воплотить в любом другом дистрибутиве Linux.

В книге часто встречаются упоминания различных открытых программных продуктов, но из всех них вам желательно иметь знакомство со следующими:

- O Apache: http://www.apache.org/;
- O Pacemaker: http://clusterlabs.org/;
- O PostgreSQL: http://www.postgresql.org/;
- O DRBD: http://www.drbd.org.

В этой книге также предполагается, что вы имеете некоторые навыки системного администрирования и программирования. Мы будем время от времени давать задания для самостоятельной реализации программного кода. Имея перед глазами предлагаемые примеры с подробным описанием, вы наверняка справитесь с созданием собственных плагинов или внешних программ, хорошо интегрирующихся с Zabbix. Примеры программного кода в книге написаны на двух широко распространенных языках: Java и Python. Они знакомы большинству современных программистов, а после знакомства с особенностями реализации протокола Zabbix вы без труда сможете переключаться между ними.

Zabbix - это не просто программный продукт для мониторинга; это открытое решение мониторинга, удовлетворяющее самые широкие потребности, и эта книга познакомит вас со всеми достоинствами и недостатками возможных решений.

А теперь пришло время вступить в мир Zabbix!

#### Соглашения

В этой книге вы обнаружите несколько стилей оформления текста, которые разделяют различные виды информации. Ниже приводятся примеры этих стилей и поясняется их значение.

Элементы программного кода в тексте, имена таблиц в базах данных, имена папок и файлов, расширения файлов, пути к каталогам в файловой системе, фиктивные адреса URL, ввод пользователя и учетные записи в Twitter оформляются так: «Большинство из этих параметров определяется в файле php.ini».

Блоки кода оформляются следующим образом:

```
zabbixsrv=zabbixsvr
[ -e /etc/sysconfig/$syscf ] && . /etc/sysconfig/$syscf
start()
\left\{ \right.echo -n $"Starting Zabbix server: "
```
Когда потребуется привлечь ваше внимание к определенному фрагменту в блоке программного кода, он будет выделяться жирным:

; Максимальный объем данных в запросах POST, ; которые может обрабатывать PHP. ; http://www.php.net/manual/en/ini.core.php#ini.post-max-size post max size =  $16M$ 

Ввод или вывод в командной строке будет оформляться так:

# yum list postgres\*

**Новые термины** и **важные** слова будут выделены жирным. Текст, отображаемый на экране, например в меню или в диалогах, будет оформляться так: «Закончив заполнение формы, щелкните на кнопке **Next**».

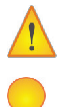

Так оформляются предупреждения и важные примечания.

Так оформляются советы и рекомендации.

### **Отзывы и пожелания**

Мы всегда рады отзывам наших читателей. Расскажите нам, что вы думаете об этой книге, – что понравилось или, может быть, не понравилось. Отзывы важны для нас, чтобы выпускать книги, которые будут для вас максимально полезны.

Вы можете написать отзыв прямо на нашем сайте [www.dmkpress.com](http://www.dmkpress.com), зайдя на страницу книги и оставив комментарий в разделе «Отзывы и рецензии». Также можно послать письмо главному редактору по адресу [dmkpress@gmail.com](mailto:dmkpress%40gmail.com?subject=), при этом напишите название книги в теме письма.

Если есть тема, в которой вы квалифицированы, и вы заинтересованы в написании новой книги, заполните форму на нашем сайте по адресу [http://dmkpress.](http://dmkpress.com/authors/publish_book/) [com/authors/publish\\_book/](http://dmkpress.com/authors/publish_book/) или напишите в издательство по адресу [dmkpress@](mailto:dmkpress%40gmail.com?subject=) [gmail.com](mailto:dmkpress%40gmail.com?subject=).

#### **Скачивание исходного кода примеров**

Скачать файлы с дополнительной информацией для книг издательства «ДМК Пресс» можно на сайте [www.dmkpress.com](http://www.dmkpress.com) или [www.дмк.рф](http://www.дмк.рф) в разделе «Читателям – Файлы к книгам».

## **Список опечаток**

Хотя мы приняли все возможные меры для того, чтобы удостовериться в качестве наших текстов, ошибки все равно случаются. Если вы найдете ошибку в одной из наших книг – возможно, ошибку в тексте или в коде, – мы будем очень благодарны, если вы сообщите нам о ней. Сделав это, вы избавите других читателей от расстройств и поможете нам улучшить последующие версии данной книги.

Если вы найдете какие-либо ошибки в коде, пожалуйста, сообщите о них главному редактору по адресу [dmkpress@gmail.com](mailto:dmkpress%40gmail.com?subject=), и мы исправим это в следующих тиражах.

## **Нарушение авторских прав**

Пиратство в Интернете по-прежнему остается насущной проблемой. Издательства «ДМК Пресс» и Packt очень серьезно относятся к вопросам защиты авторских прав и лицензирования. Если вы столкнетесь в Интернете с незаконно выполненной копией любой нашей книги, пожалуйста, сообщите нам адрес копии или веб-сайта, чтобы мы могли принять меры.

Пожалуйста, свяжитесь с нами по адресу электронной почты [dmkpress@gmail.](mailto:dmkpress%40gmail.com?subject=) [com](mailto:dmkpress%40gmail.com?subject=) со ссылкой на подозрительные материалы.

Мы высоко ценим любую помощь по защите наших авторов, помогающую нам предоставлять вам качественные материалы.

### **Вопросы**

Вы можете присылать любые вопросы, касающиеся данной книги, по адресу dmkpress@gmail.com или questions@packtpub.com. Мы постараемся разрешить возникшие проблемы.

# <span id="page-17-0"></span>**Глав**

## **Развертывание Zabbix**

Если вы читаете эту книгу, значит, вы почти наверняка уже устанавливали и использовали Zabbix. Почти наверняка вы пытались использовать эту систему в небольшом или среднем окружении, но с тех пор ситуация изменилась, ваше окружение разрослось, и вы столкнулись с новыми проблемами. В наши дни окружения растут или изменяются очень быстро, и порой довольно сложно оставаться в полной готовности поддерживать надежный мониторинг.

Обычно начальное развертывание системы мониторинга выполняется под руководством какого-либо самоучителя или инструкции, и это распространенная ошибка. Такой подход оправдан для небольших окружений, где время простоя не имеет большого значения, где не приходится беспокоиться о проблемах восстановления сайтов после аварий и, вообще, где все выглядит очень просто.

Почти всегда в таких случаях развертывание и настройка выполняются без учета появления новых элементов, триггеров и событий, которые должны обрабатываться сервером. Если вы уже установили Zabbix и желаете реализовать возможность дальнейшего расширения своего решения мониторинга или, напротив, решили спроектировать и создать новую инфраструктуру мониторинга, эта глава поможет вам.

Данная глава поможет также решить сложную задачу настройки/обновления Zabbix для использования в больших и очень больших окружениях. Она охватывает все аспекты такой задачи, начиная от определения большого окружения до использования Zabbix в роли ресурса с планируемой мощностью. Здесь будут представлены все возможные решения на основе Zabbix, включая практический пример установки с прицелом на обслуживание большого окружения и возможность дальнейшего совершенствования.

К концу этой главы вы узнаете, как действует Zabbix, какие таблицы требуют особого внимания, как рационализировать административные работы в большом окружении, что, как показывает опыт прошлых лет, является действительно очень сложной задачей.

В этой главе рассматриваются следующие темы:

- как определить, что перед вами действительно большое окружение, и какие окружения можно считать большими;
- настройка/обновление Zabbix в большом и очень большом окружении;
- <span id="page-18-0"></span>для большого окружения;
- О оценка требований к базе данных и определение общего объема хранимых ланных:
- О знакомство с наиболее тяжелыми таблицами и задачами базы данных;
- О оптимизация работ с целью снижения нагрузки на СУБД и повышения эффективности системы в целом;
- **О** основные идеи планирования мощности с учетом возможностей Zabbix.

## Определение размера окружения

Основное внимание в этой книге уделяется большим окружениям, поэтому нужно определить, хотя бы приблизительно, какое окружение можно считать большим. Размер определяется разными характеристиками, но в самом простом случае окружение можно назвать большим, если:

- О оно распределено географически;
- О количество контролируемых устройств исчисляется сотнями или даже тысячами:
- О количество проверок, выполняемых каждую секунду, превышает 500;
- О имеется большое количество элементов, триггеров и данных для обработки (объем базы данных превышает 100 ГБ);
- О доступность и производительность являются критически важными характеристиками.

Все эти пункты характеризуют большое окружение; установка и обслуживание инфраструктуры Zabbix в таком окружении играют важную роль.

Установка является четко определенной задачей, для выполнения которой специально выделяется время, и относится к разряду важнейших, потому что создает основу для мощной и надежной инфраструктуры мониторинга. Кроме того, после создания некоторого задела порой очень непросто что-то передвинуть/переместить без потери данных. Существуют и другие аспекты, которые необходимо учитывать: у нас появится множество задач, связанных с системой мониторинга, большинство из которых придется решать ежедневно, но в больших окружениях они требуют особого внимания.

В небольших окружениях с маленькими базами данных резервное копирование требует минутных усилий, но для большой базы данных решение той же задачи займет намного больше времени.

Планы по восстановлению должны регулярно пересматриваться и тестироваться, чтобы знать, сколько времени потребуется на решение этой задачи в случае аварийных ситуаций.

Помимо повседневного обслуживания, необходимо предусмотреть время на тестирование и ввод в эксплуатацию обновлений, чтобы максимально уменьшить их влияние на решение повседневных задач.

Конец ознакомительного фрагмента. Приобрести книгу можно в интернет-магазине «Электронный универс» [e-Univers.ru](https://e-univers.ru/catalog/T0001700/)